# Cheatography

# Fundamental JS Cheat Sheet by [teog29](http://www.cheatography.com/teog29/) via [cheatography.com/201249/cs/42582/](http://www.cheatography.com/teog29/cheat-sheets/fundamental-js)

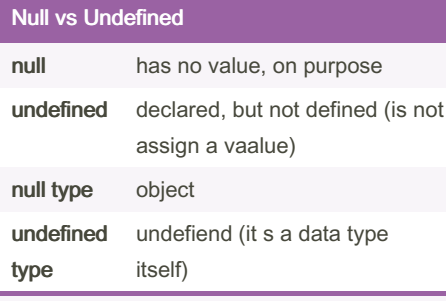

Most languages have data type for variables. JS also has, but at the time of declaration, there is no type decided. loose equality(==) - performs type conversion (converts the operands to the same type before making the comparison)  $('5' == 5)$ 

strict equality(===) - compares the value and also checks the data type

### Function vs Block Scope

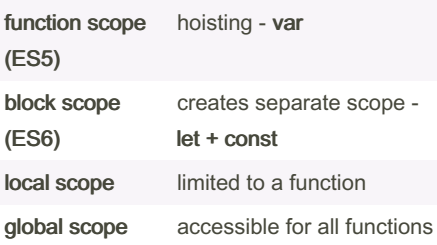

HOISITNG - A process which is happening behind the scene, internally it is bringing the declarations on top (not the assignment) const - cannot be reassigned

let + const - cannot be redeclarable, var can be

The concept of "block scope" refers to the visibility domain of variables declared within such a code block. In JS, a variable declared within a code block is visible only within that block and not outside of it.

## ASI (Automatic Semicolon Insertion)

It's a good practice to have a ; (semicolon) at the end of a line, but it is optional because JS compiler inserts a semicolon

"use strict" doesn't change the behaviours, it doesn't force you to put a semicolon on all lines

The purpose of "use strict" in JavaScript is to enable a stricter set of rules for code execution, helping to catch common coding errors and promoting safer and more maintainable cod

function rest() { return ;- undefined because js compiler adds a semicolon { a : 5

}

## Rest & Spread operator (ES6)

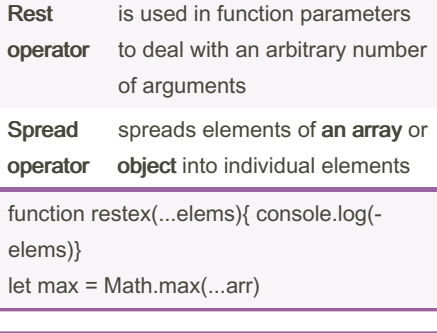

### Infinity & -Infinity

#### Number.NEGATIVE\_INFINITY

Number.POSITIVE\_INFINITY

isFinite() to check finite or infinite value.

You got -Infinity or Infinity when a numeric value exceeds the range of 64-bit format.

## NaN (Not a Number)

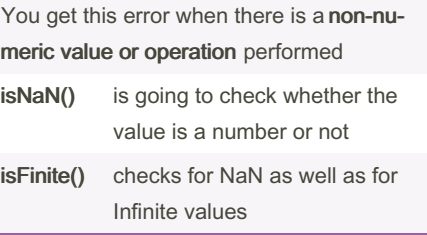

console.log(NaN === NaN) - false - strict equality or non-equality, it is not going to match with NaN because there is always a unique value for NaN.

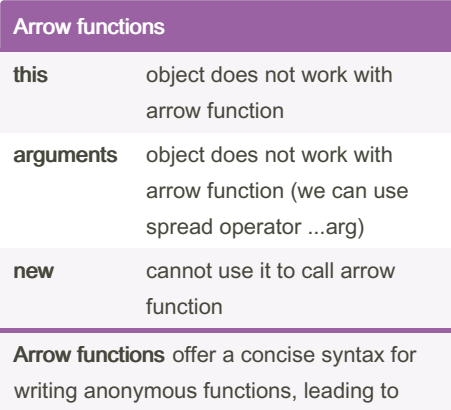

shorter and more readable code. if you have one parameter you can avoid writing paranthesis IIFE – It is a function which gets called

automatically (function())()

## **Currying**

sum(5)(6) - sum is calling the parent function, and the second parentheses calls the inner function

Unique way to call inner functions where you can pass arguments partially or pass multiple arguments in a function but 1 arument at a time

Solves various purposes like passing partial parameters or avoiding unwanted repeti‐ tions (functional programming technique)

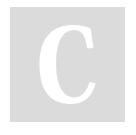

By teog29 [cheatography.com/teog29/](http://www.cheatography.com/teog29/) Not published yet. Last updated 2nd March, 2024. Page 1 of 2.

Sponsored by ApolloPad.com Everyone has a novel in them. Finish Yours! <https://apollopad.com>

# Cheatography

# Fundamental JS Cheat Sheet by [teog29](http://www.cheatography.com/teog29/) via [cheatography.com/201249/cs/42582/](http://www.cheatography.com/teog29/cheat-sheets/fundamental-js)

### **Closure**

CLOSURE is useful when you want to make private members available globally when needed.

When a function comes under another function a "closure" is created. Closure pattern remembers outer variable & also helps to access outer scope members

## function outer() {

function inner() { console.log("inner called..") }}

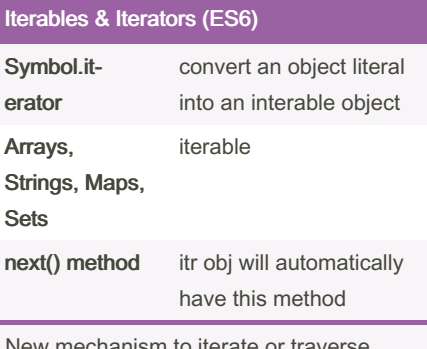

New mechanism to iterate or traverse through data structures.

console.log(itr.next()) = {value: 4, status: false}

## **Generators**

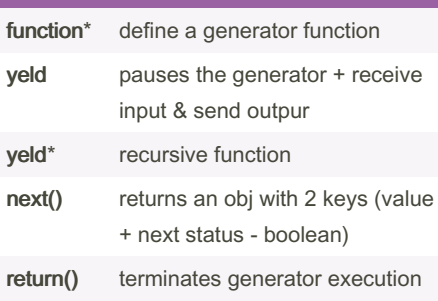

## By teog29

[cheatography.com/teog29/](http://www.cheatography.com/teog29/)

## Generators (cont)

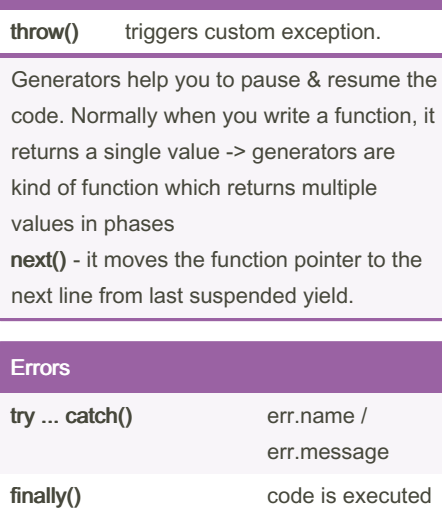

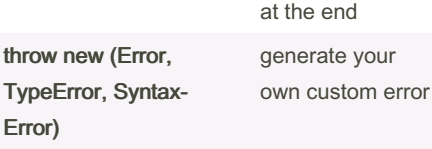

When the program faces errors, even after validation, it should handle it & notify the user with proper error details.

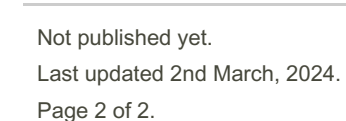

## Sponsored by ApolloPad.com

Everyone has a novel in them. Finish Yours! <https://apollopad.com>